## SIEMENS SIMOTICS SHEMENS SIMOTICS SOLUTIONS

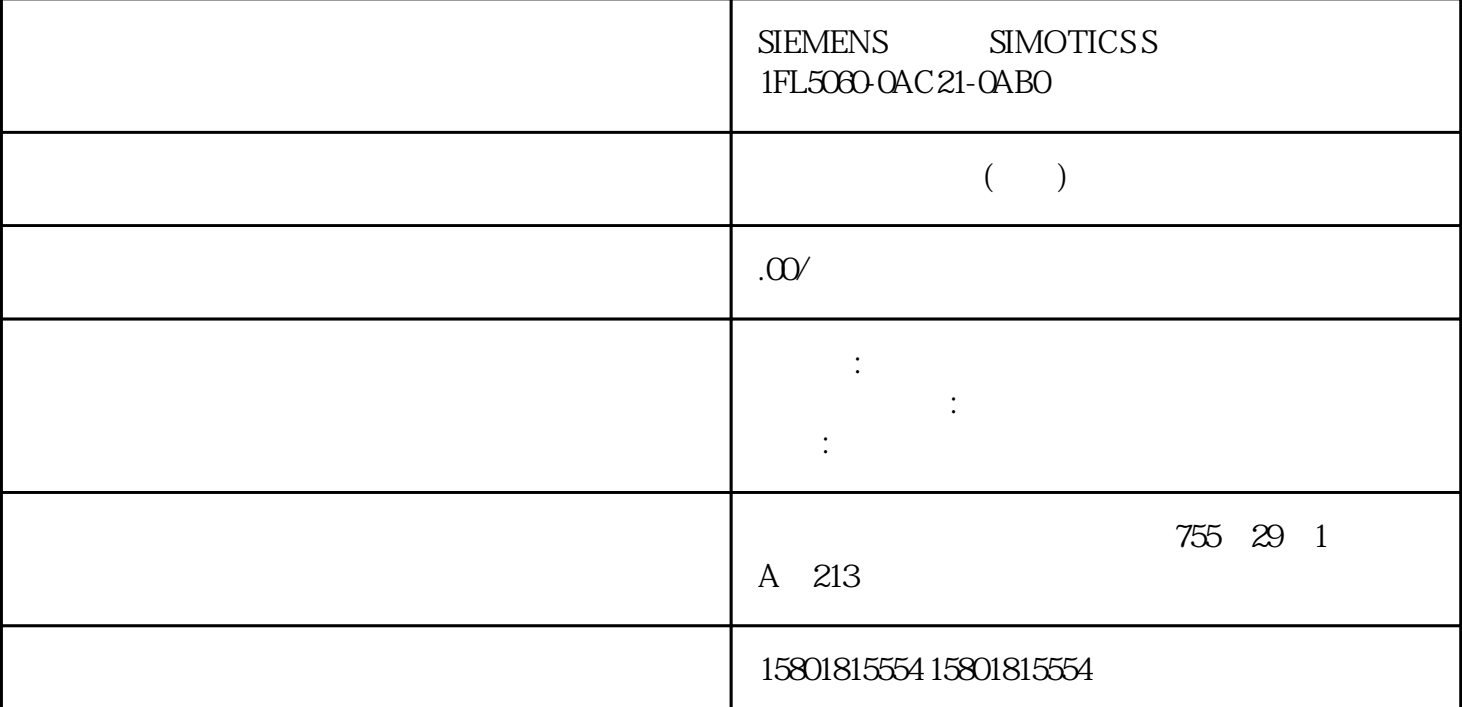

PROFIBUS DP 10.4.1 PROFIBUS

PROFIBUS

erta PROFIBUS At the X126 PROFIBUS LED PROFIBUS LED CUD PROFIBUS 9 Sub-D  $X126$   $644^\circ$   $(CUD)$ " / ( 156)和章节"CUD 上 LED 的说明(页 635)"。PROFIBUS 接口表格 10- 33 PROFIBUS连接器的引脚布局连接器X126引脚 信号名称 技术数据1 - 未占用2 - 未占用3 RxD/TxD-P RS485 /  $+(B)$ 4 CNTR-P (TTL)5 DGND PROFIBUS " " 6 VP  $+(5 V)$ +/-10%)7- 8RxD/TxD-N RS485 / -(A)9- " (CUD)" 10.4 PROFIBUS DP SINAMICS DCM 456 , 12/2018, A5E34777679A PROFIBUS

 $\blacksquare$  PROFIBUS  $\blacksquare$ 

 $6$ GK1500-0FC10 10-11 PROFIBUS

10-12 10-12 10-12 10-12 10-12 10-12 10-12 10-2 12/2018, A5E34777679A 45710.4.2 PROFIBUS 10.4.2.1 SINAMICS PROFIBUS PROFIBUS  $\blacksquare$ guojibiaozhun EN 50170 guojibiaozhun IEC 61158PROFIBUS **PROFIBUS** 

PROFIdrive PROFIBUS Haid-und-Neu-

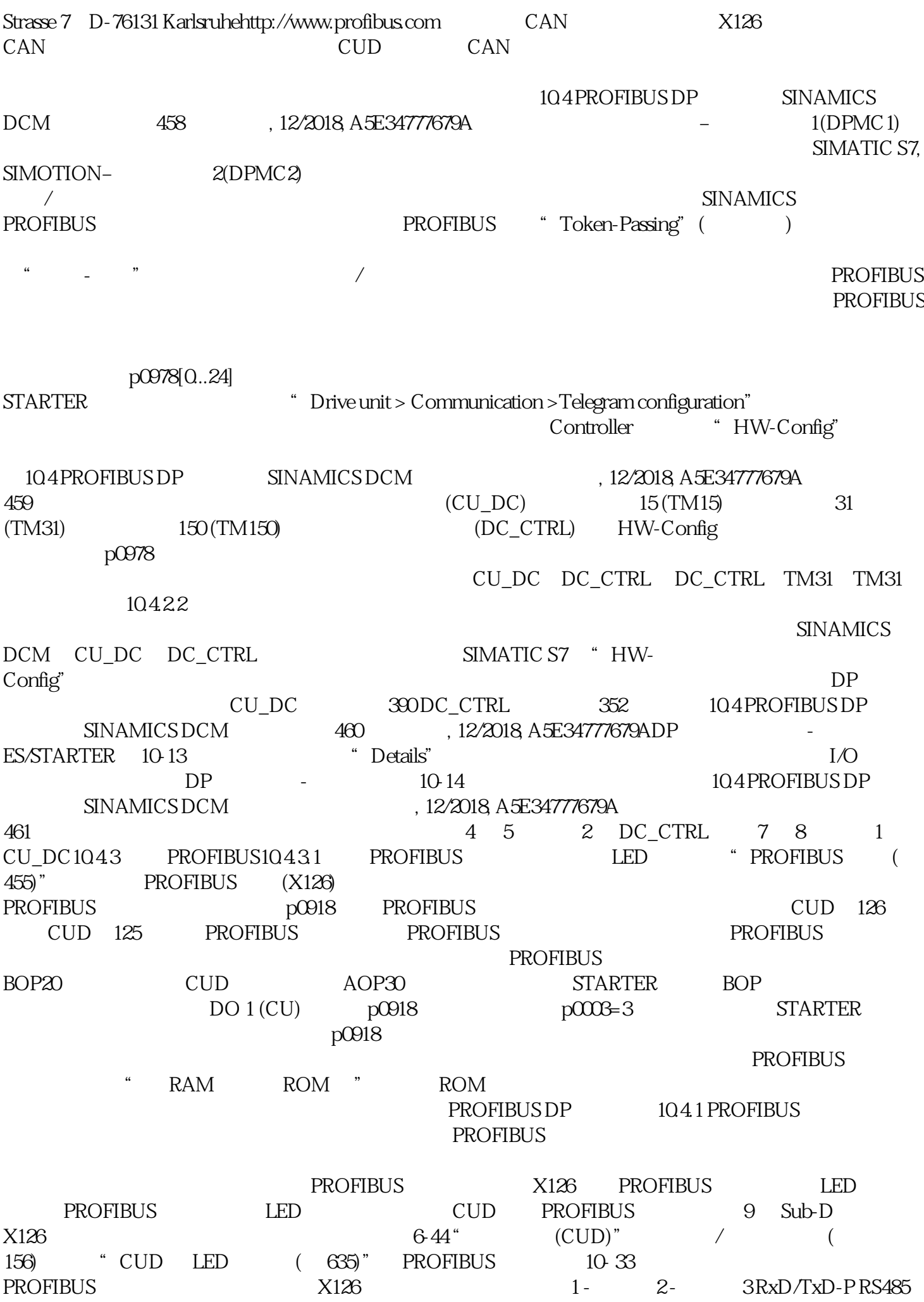

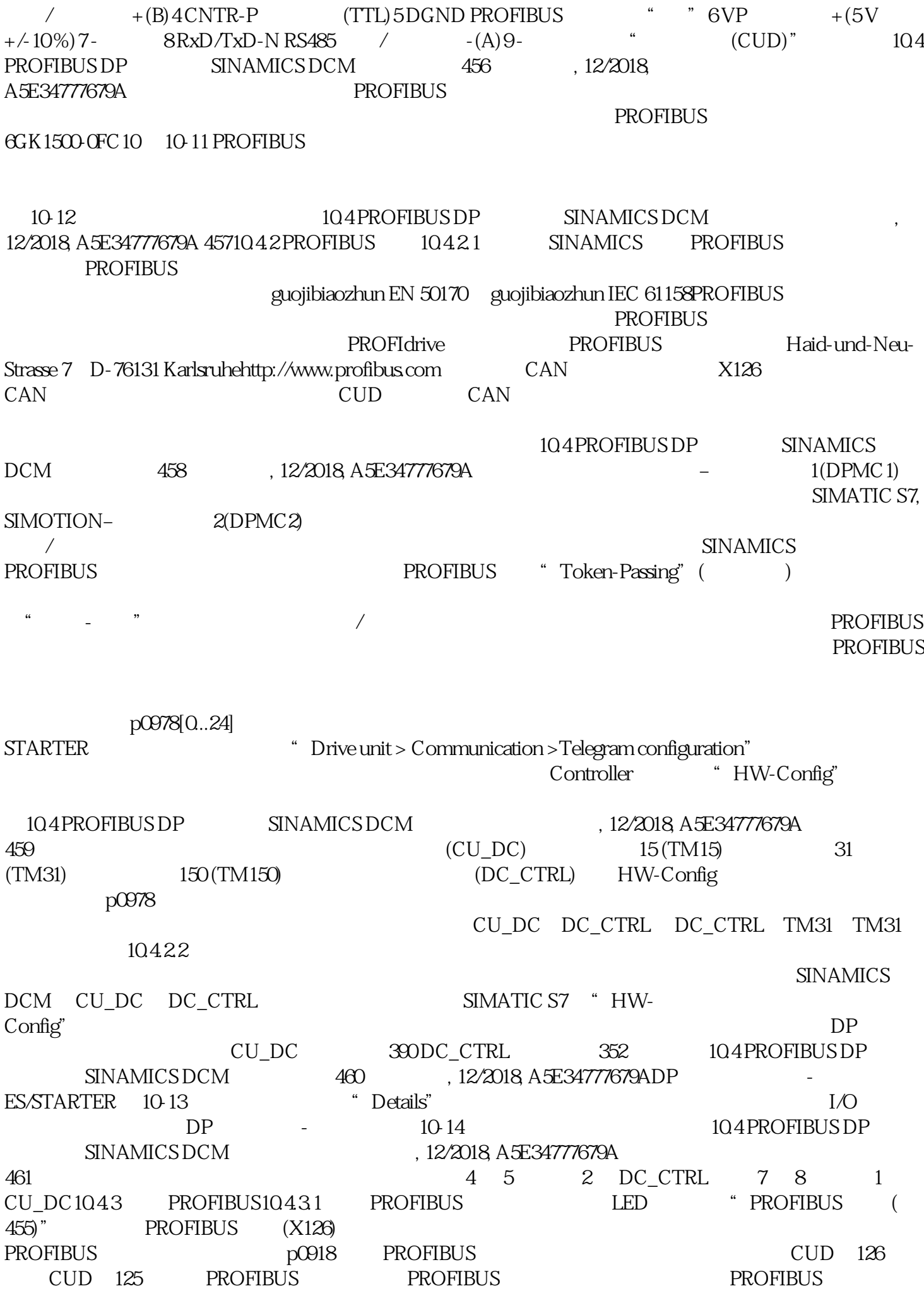

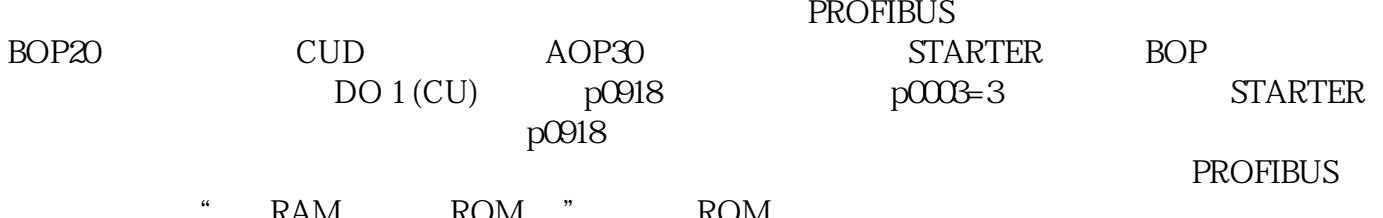

RAM ROM "ROM